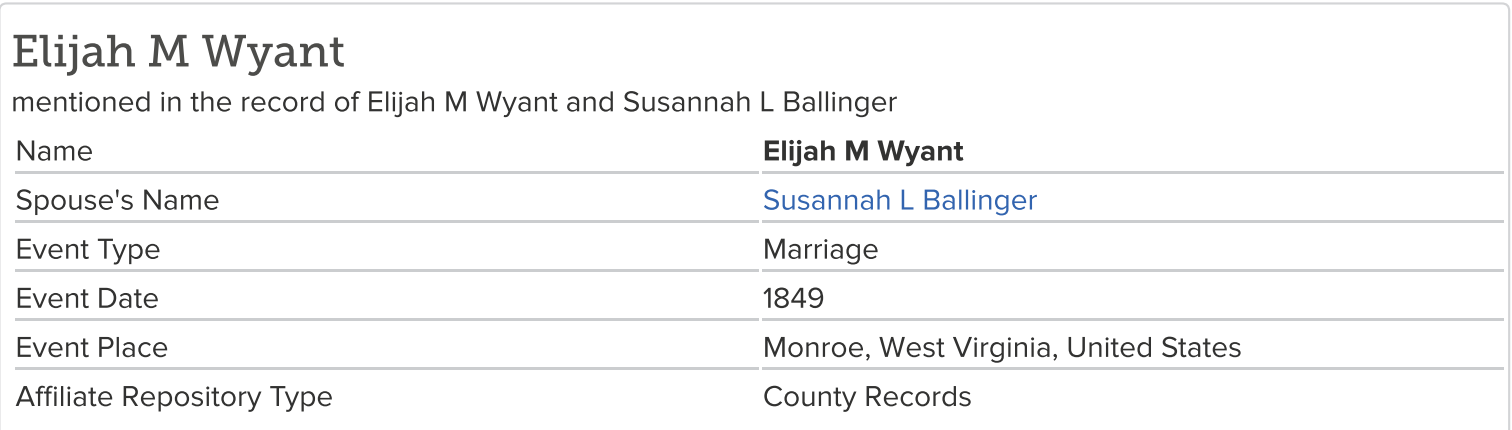

## **WEST VIRGINIA MARRIAGES, 1780-1970**

**GS Film number** 1710881 Digital Folder Number 4233543 Image Number 00862 **CITING THIS RECORD** 

"West Virginia Marriages, 1780-1970," database, FamilySearch (https://familysearch.org/ark:/61903/1:1:FBF3-52H: accessed 29 March 2016), Elijah M Wyant and Susannah L Ballinger, 1849; citing Monroe, West Virginia, United States, , county clerks, West Virginia; FHL microfilm 1,710,881.

90000000000000000000000000000000000 Know all men by these presents, That we<br>Elijah Mulyant and Eli Ballenge are held and firmly bound unto the Commonwealth of Virginia, in the sum of One Hundred and Fifty Dollars, to which payment well and truly to be made, we bind ourselves, our heirs, &c. jointly and severally, firmly by these presents. Sealed with our seals, and dated this  $\sqrt{\frac{7}{\pi}}$  day of actober  $1849$ The condition of the abore obligation is such, That whereas the above hath this day obtained bound Elijah m Wyanh from the Clerk of the County Court of Monne , a Licence for his marriage with Susannah & Bulingue daughter<br>of Guerra Ballengeer — of said county. If, therefore,<br>there be no lawful cause to obstruct said marriage, then the above obligation to be void. Elijah M Myat TESTE, **111111111**  $\frac{1}{1111111111}$ **Hittitt!** ğğsear §§<br>††††††††† ය හම හම හම හම හම හම හම හම හම හම හම හම හම